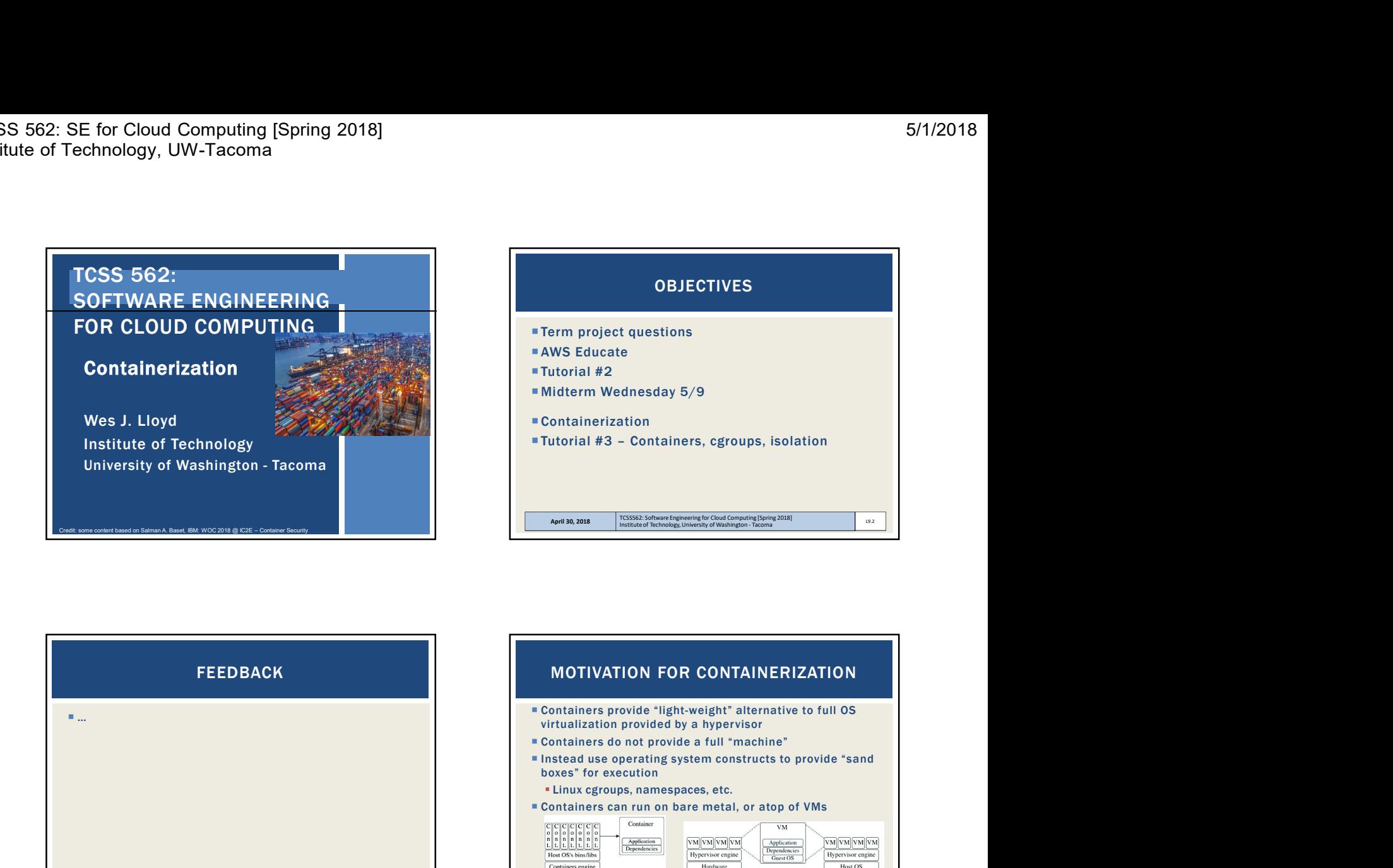

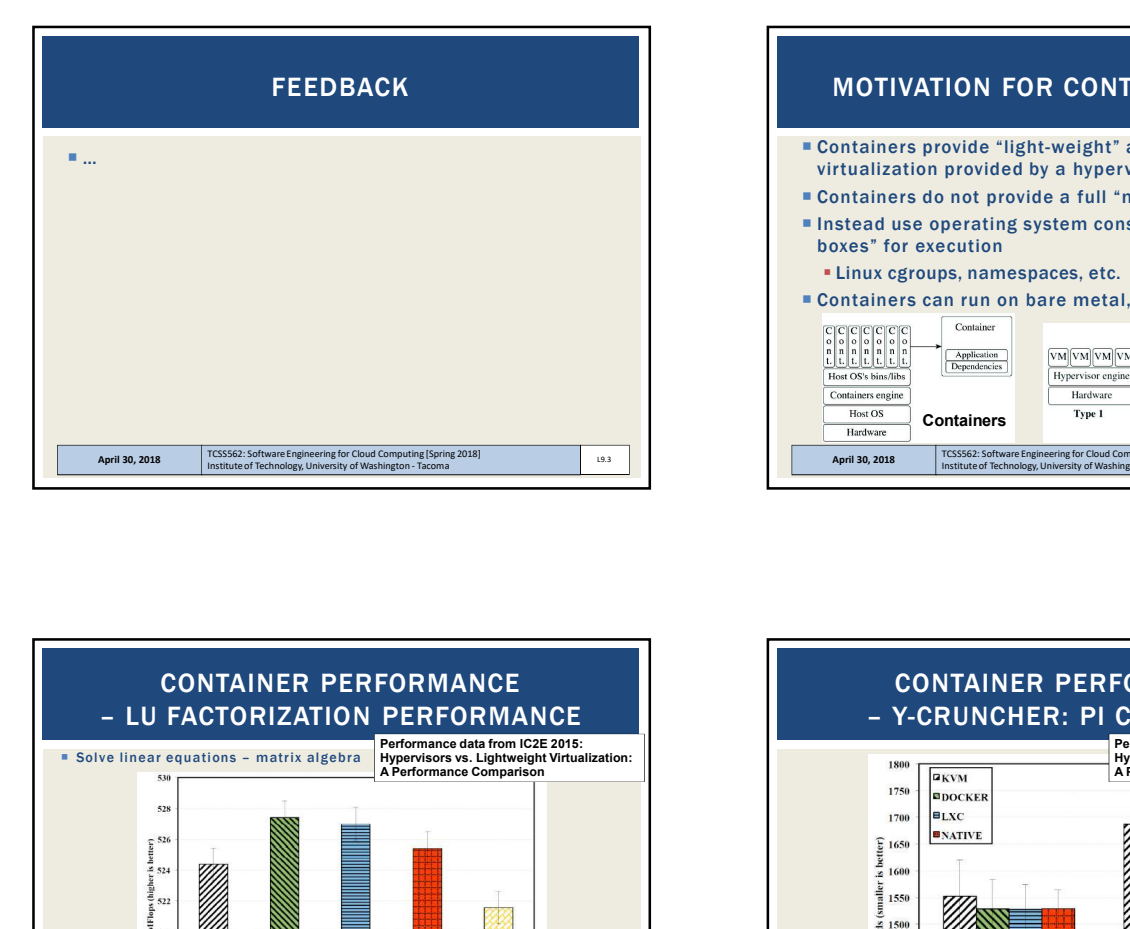

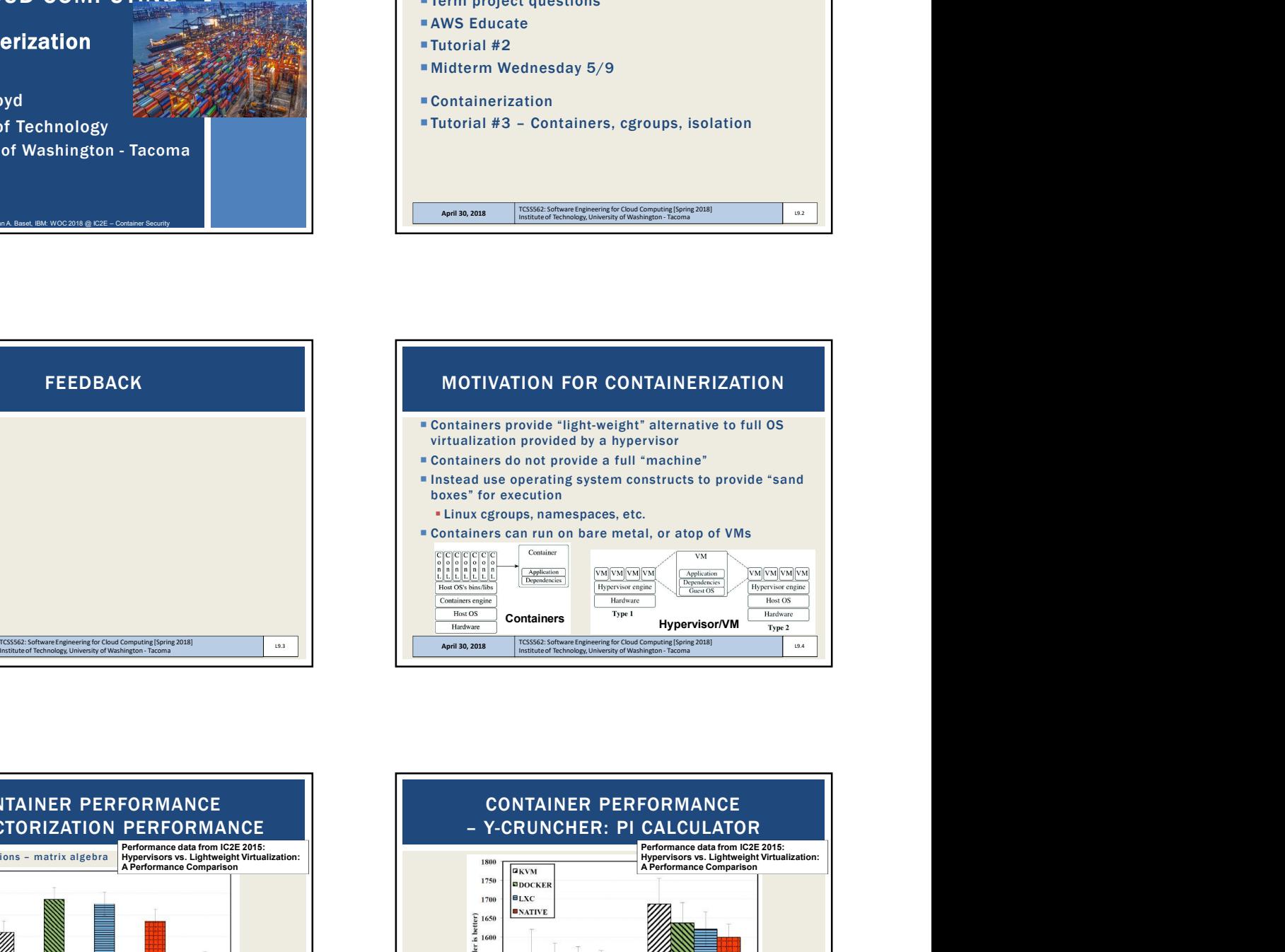

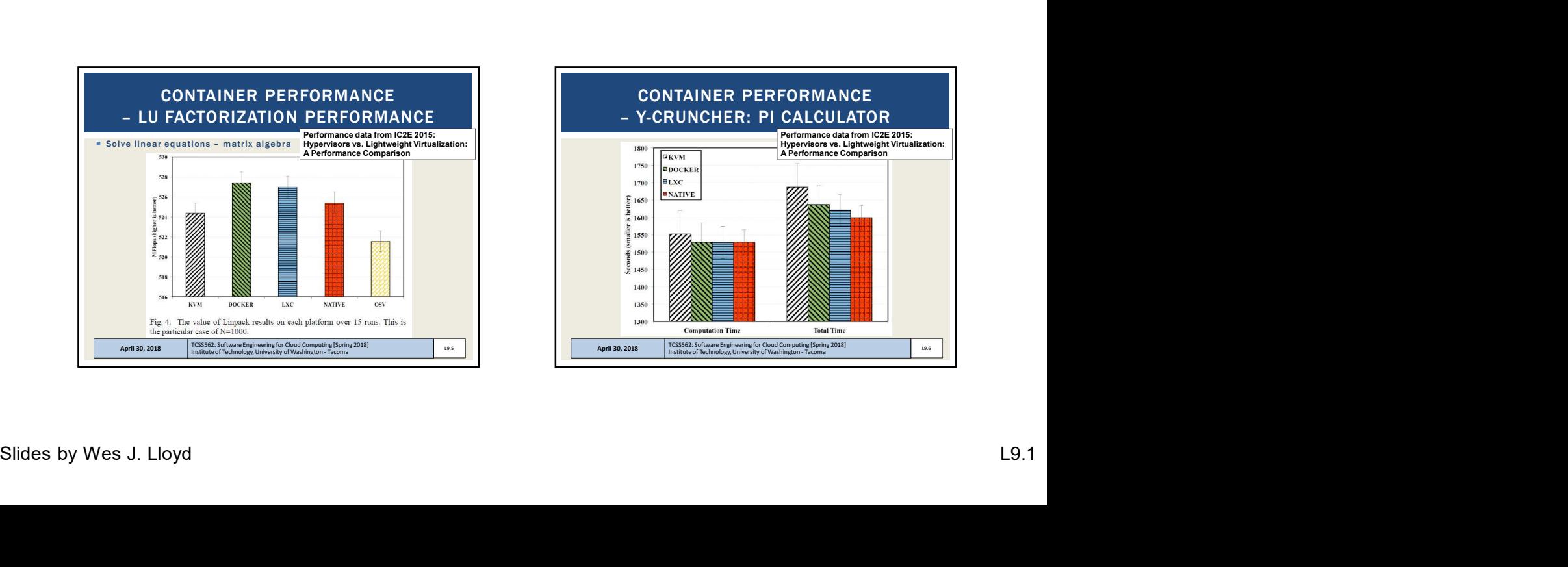

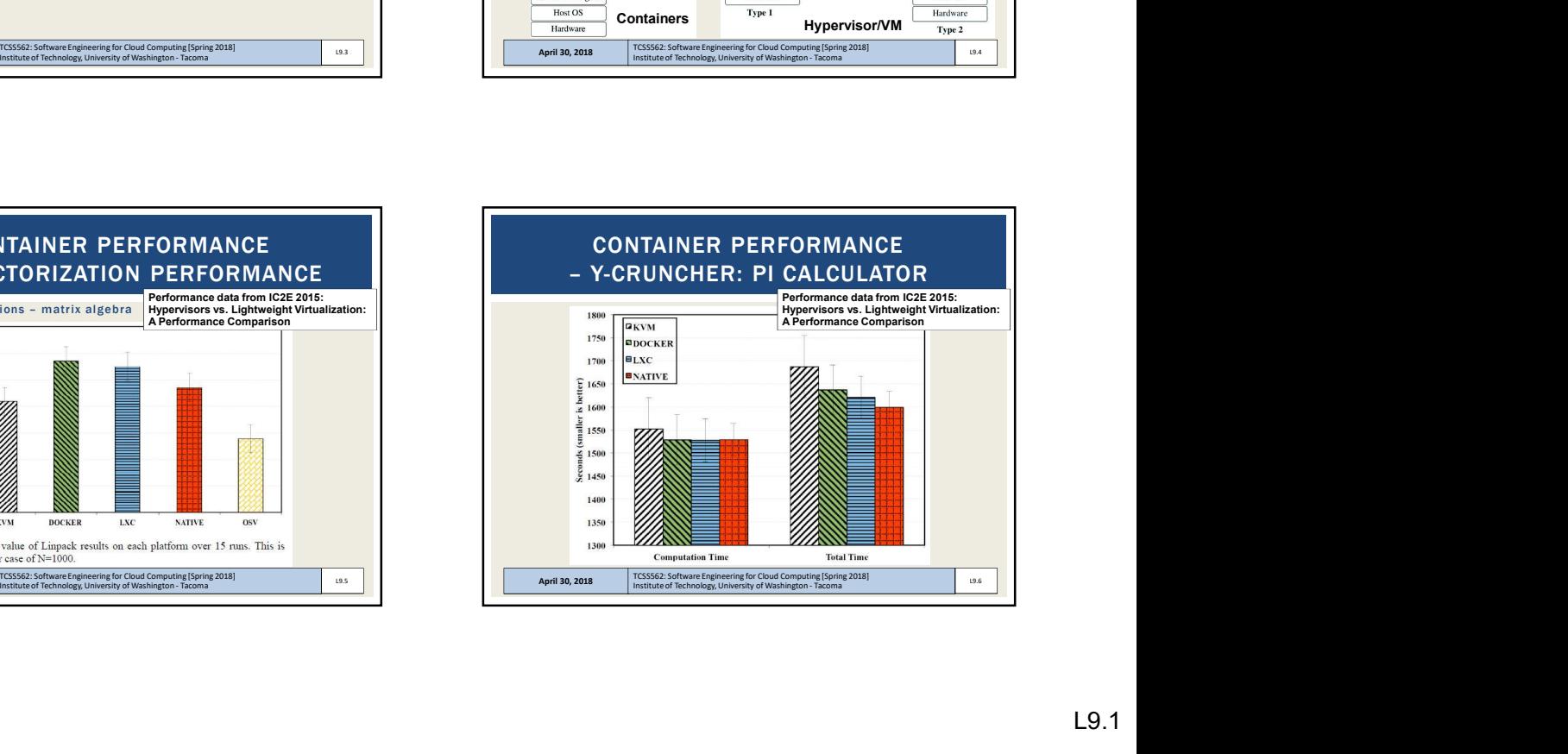

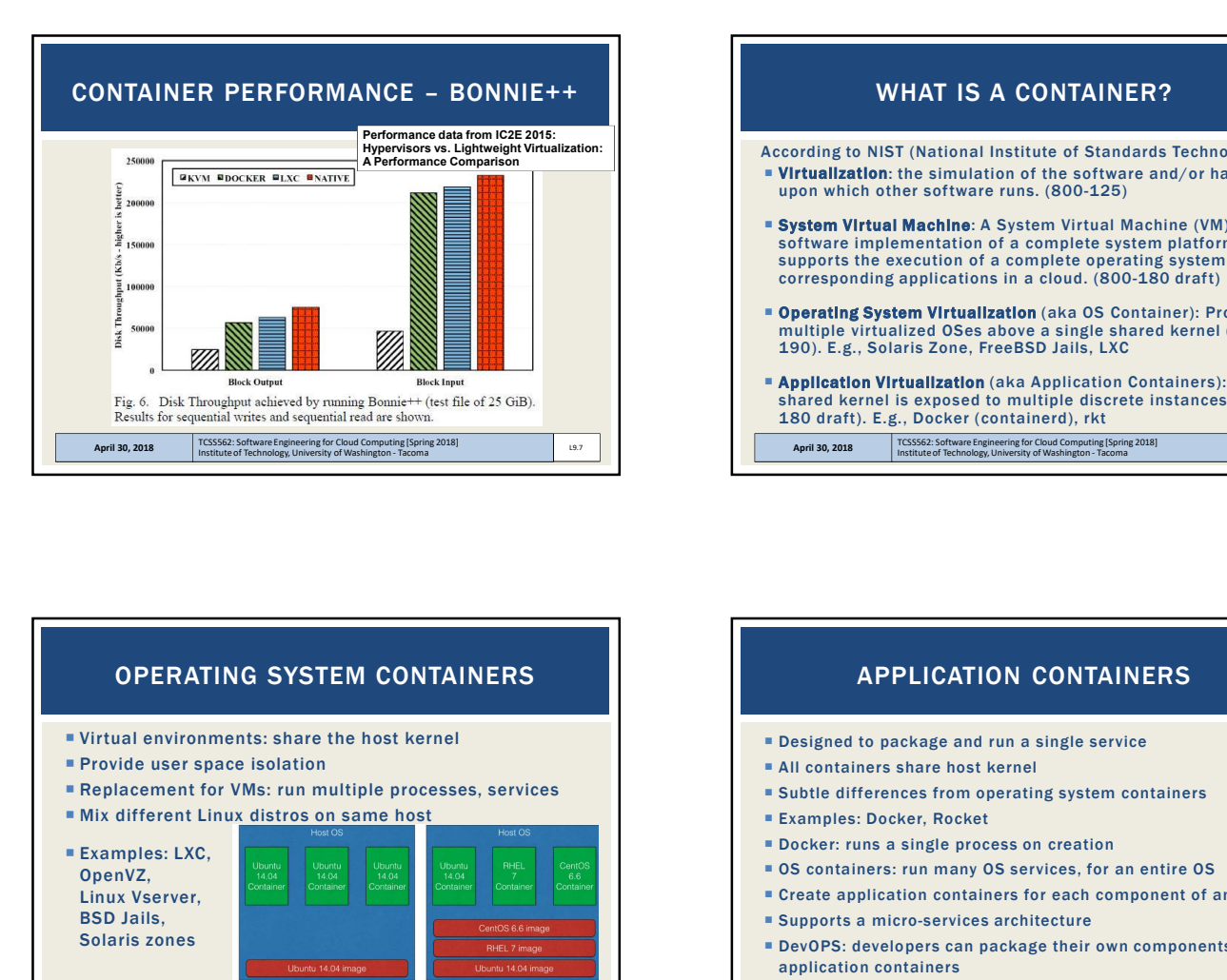

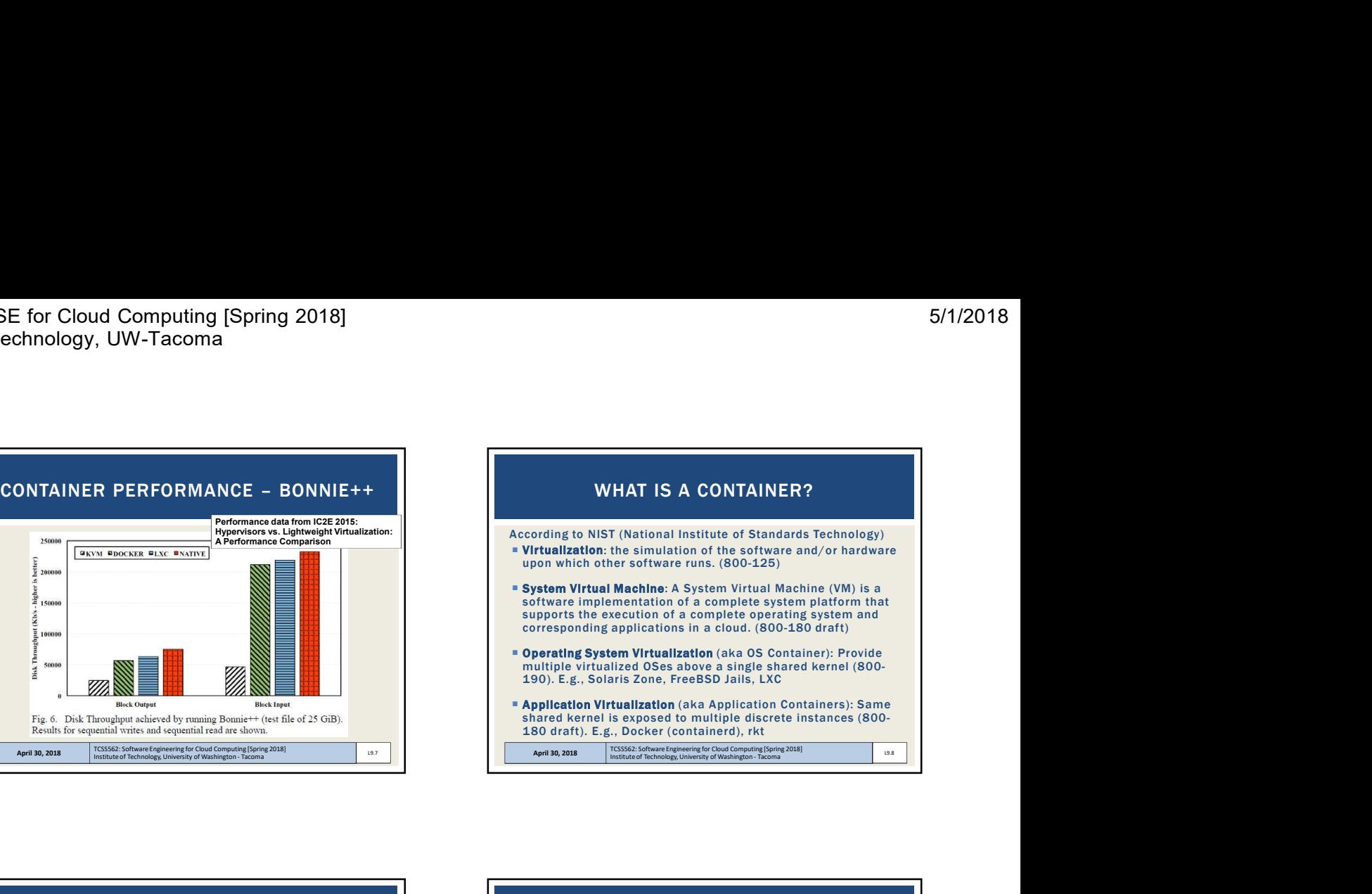

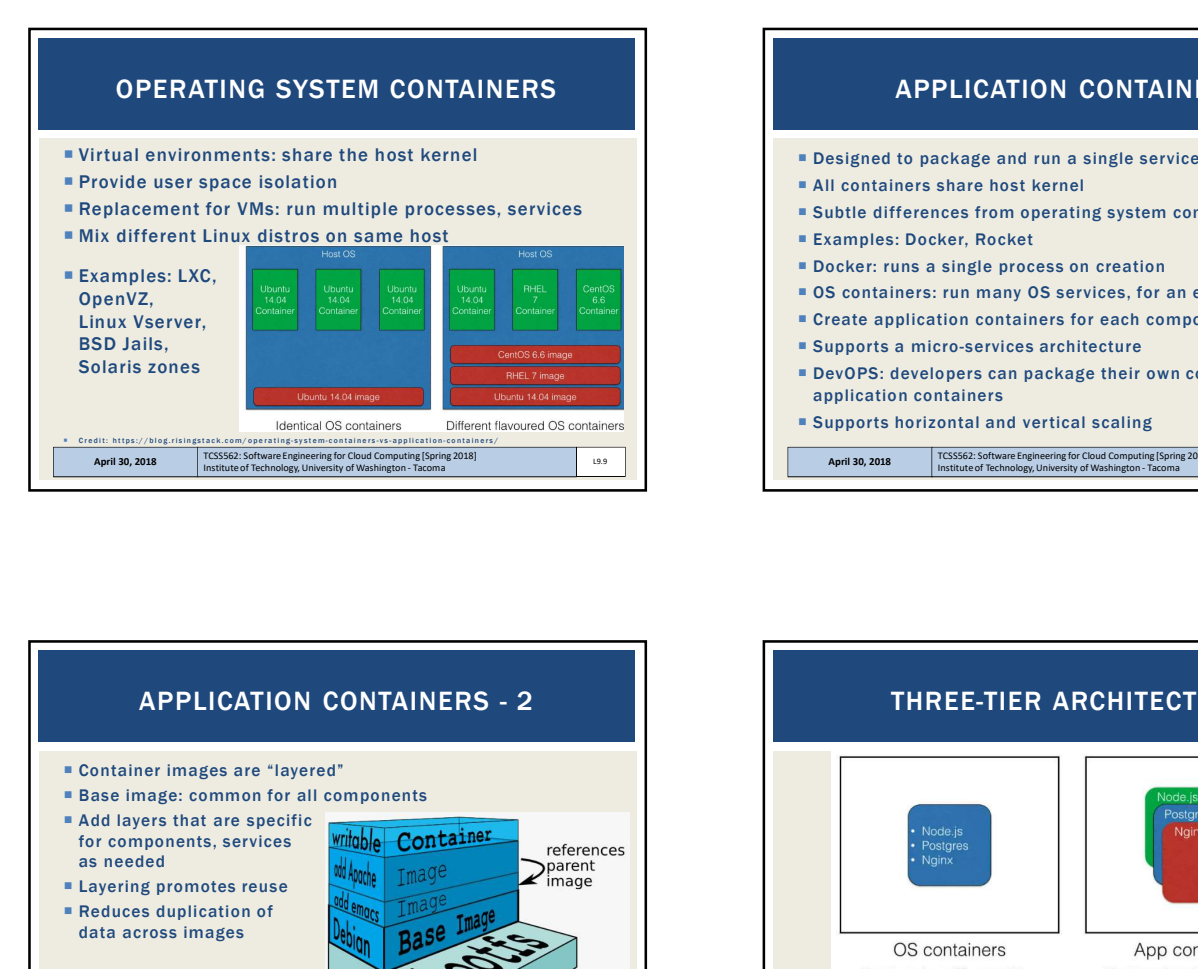

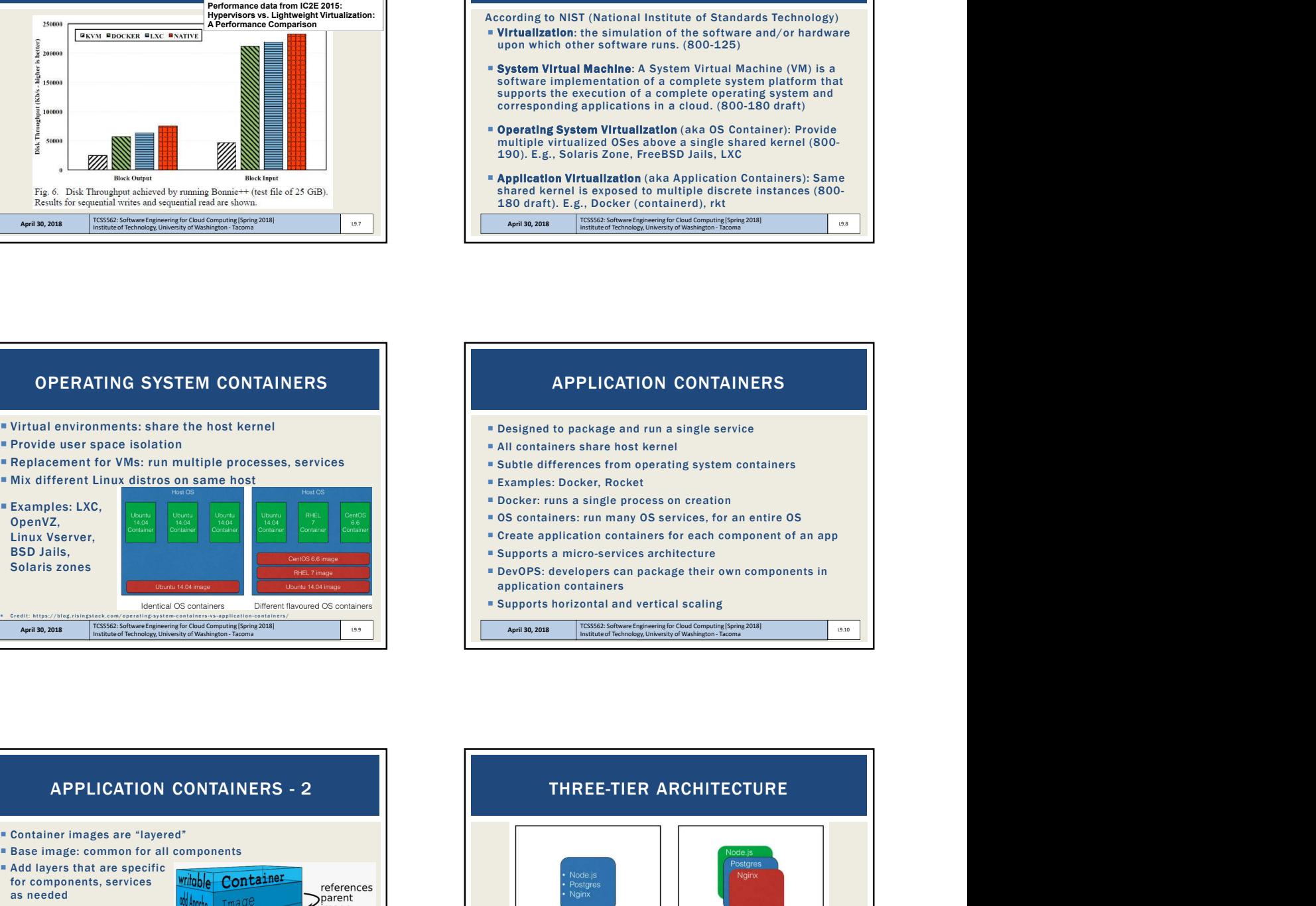

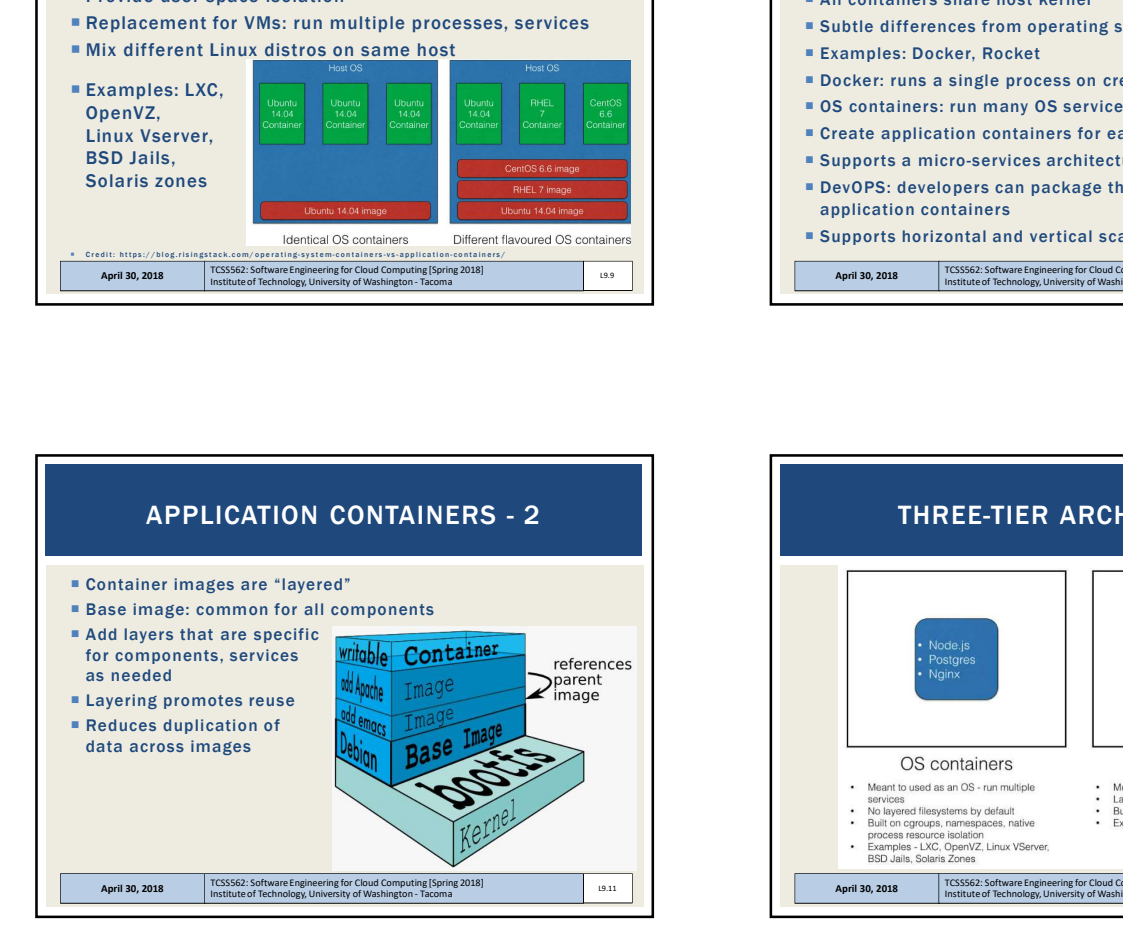

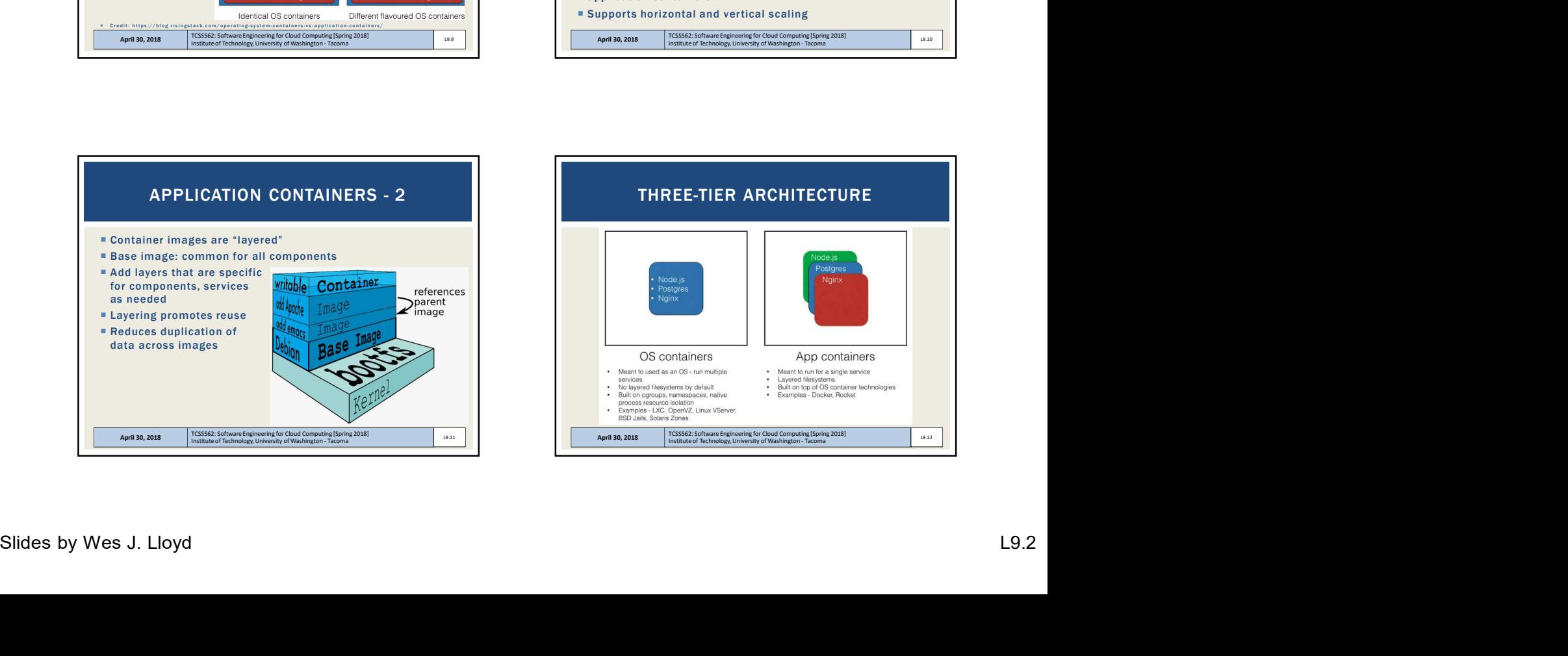

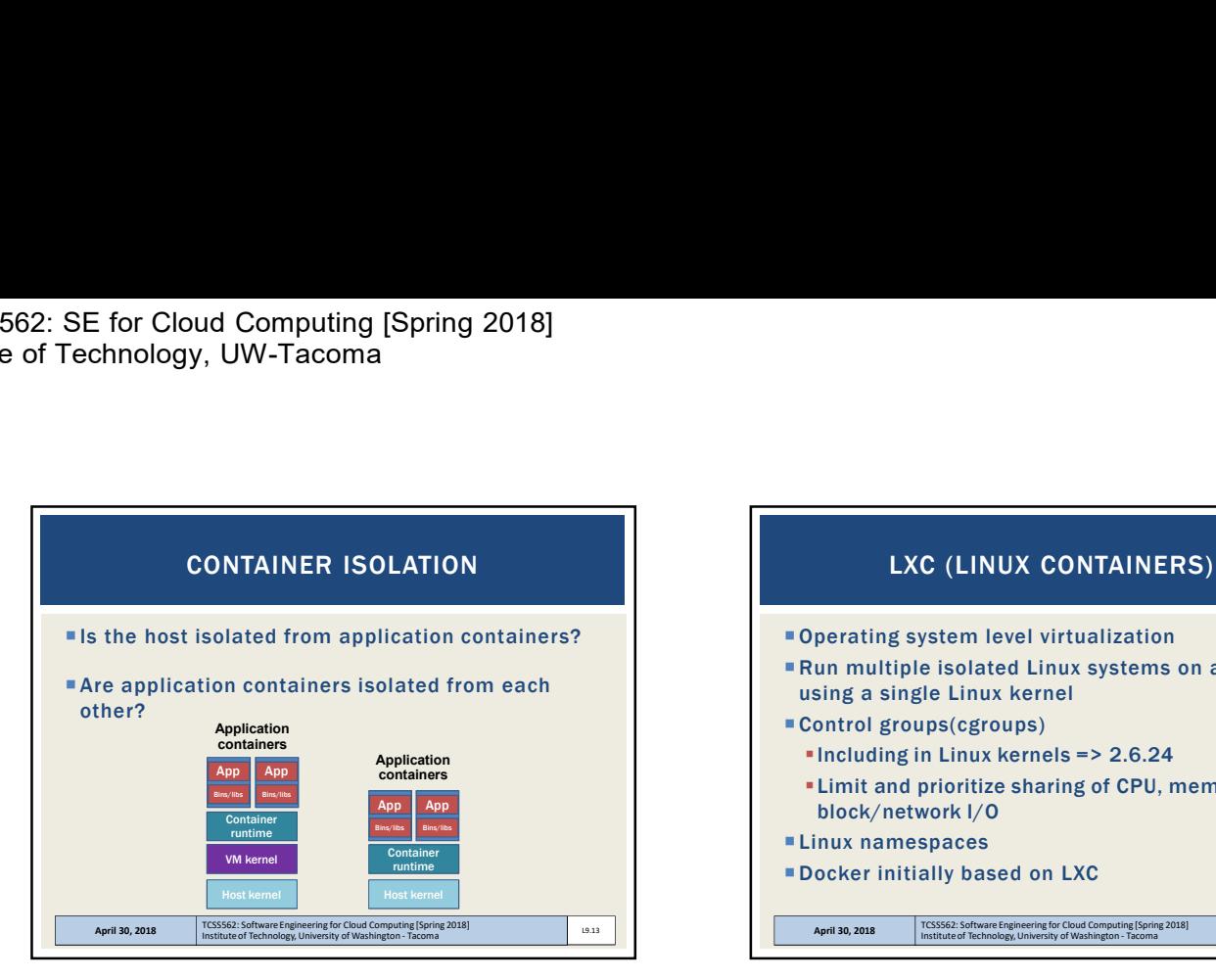

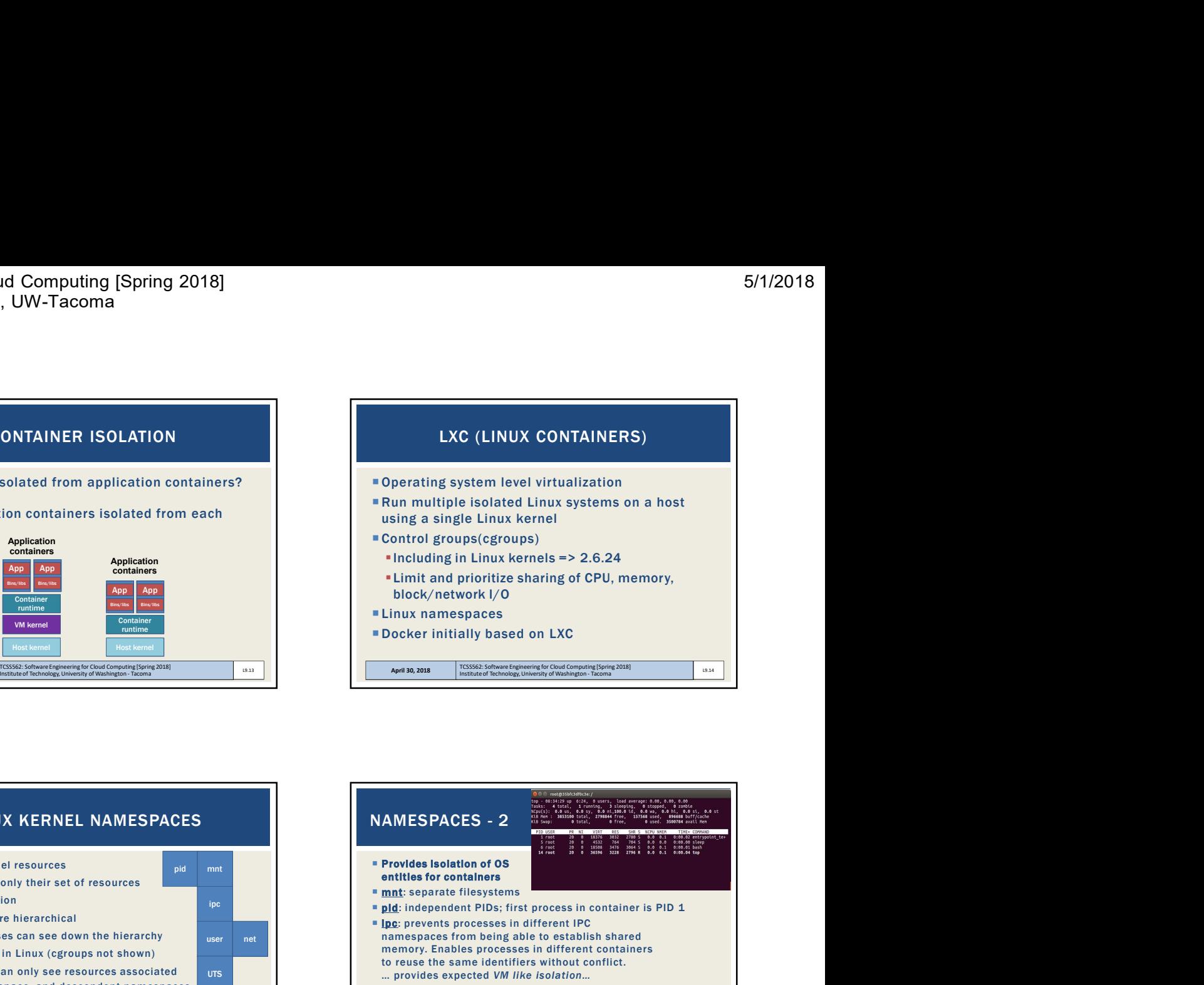

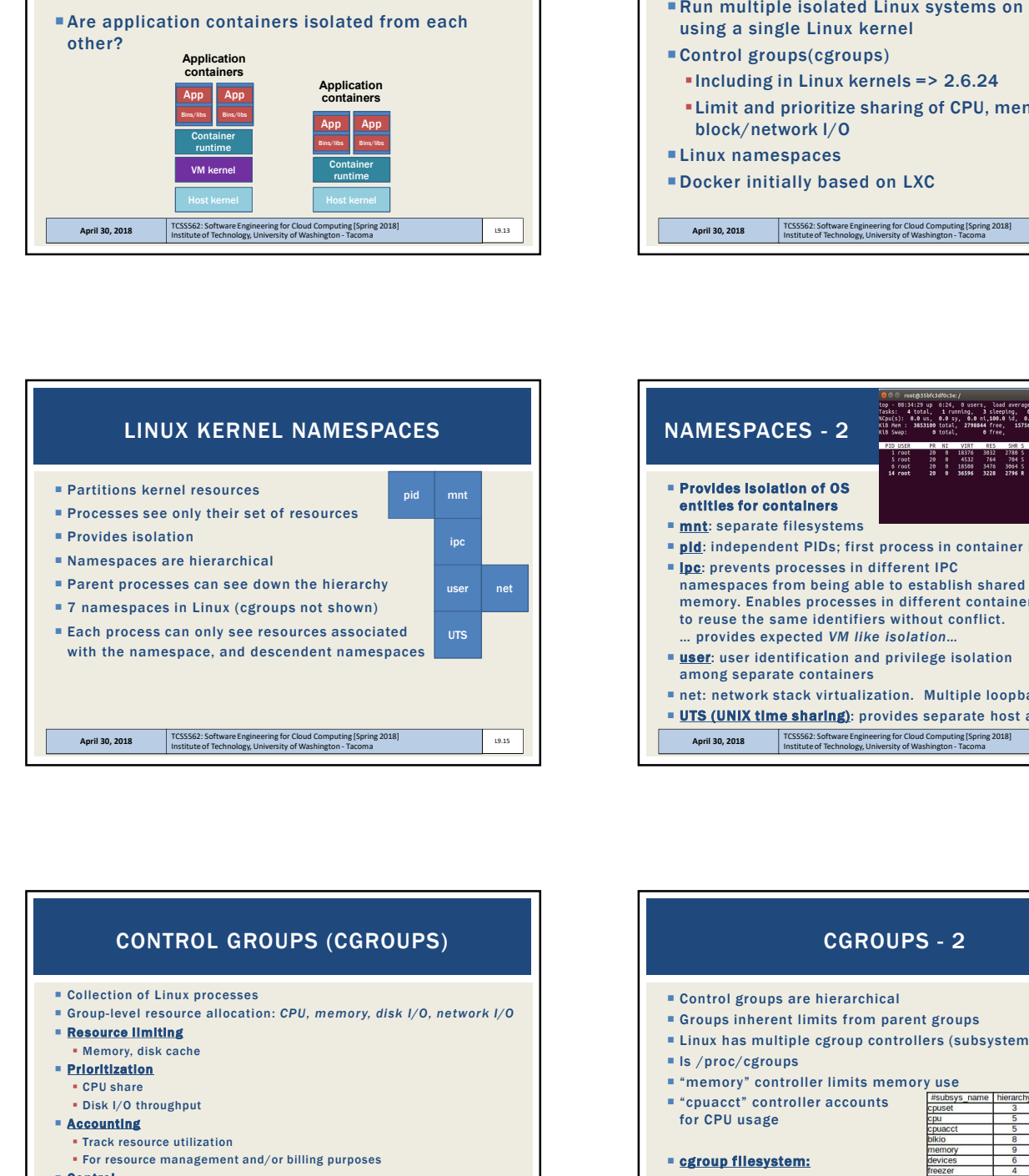

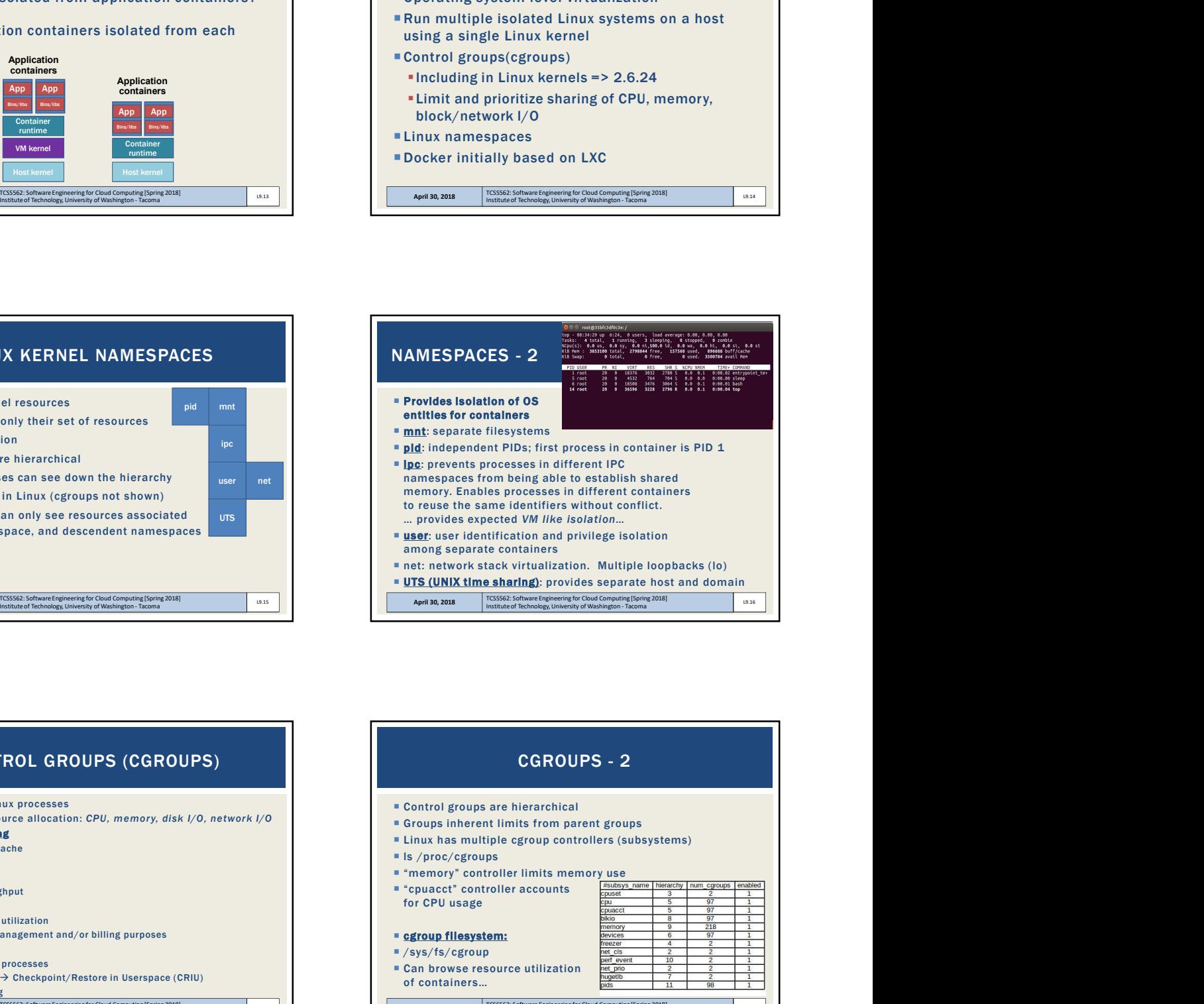

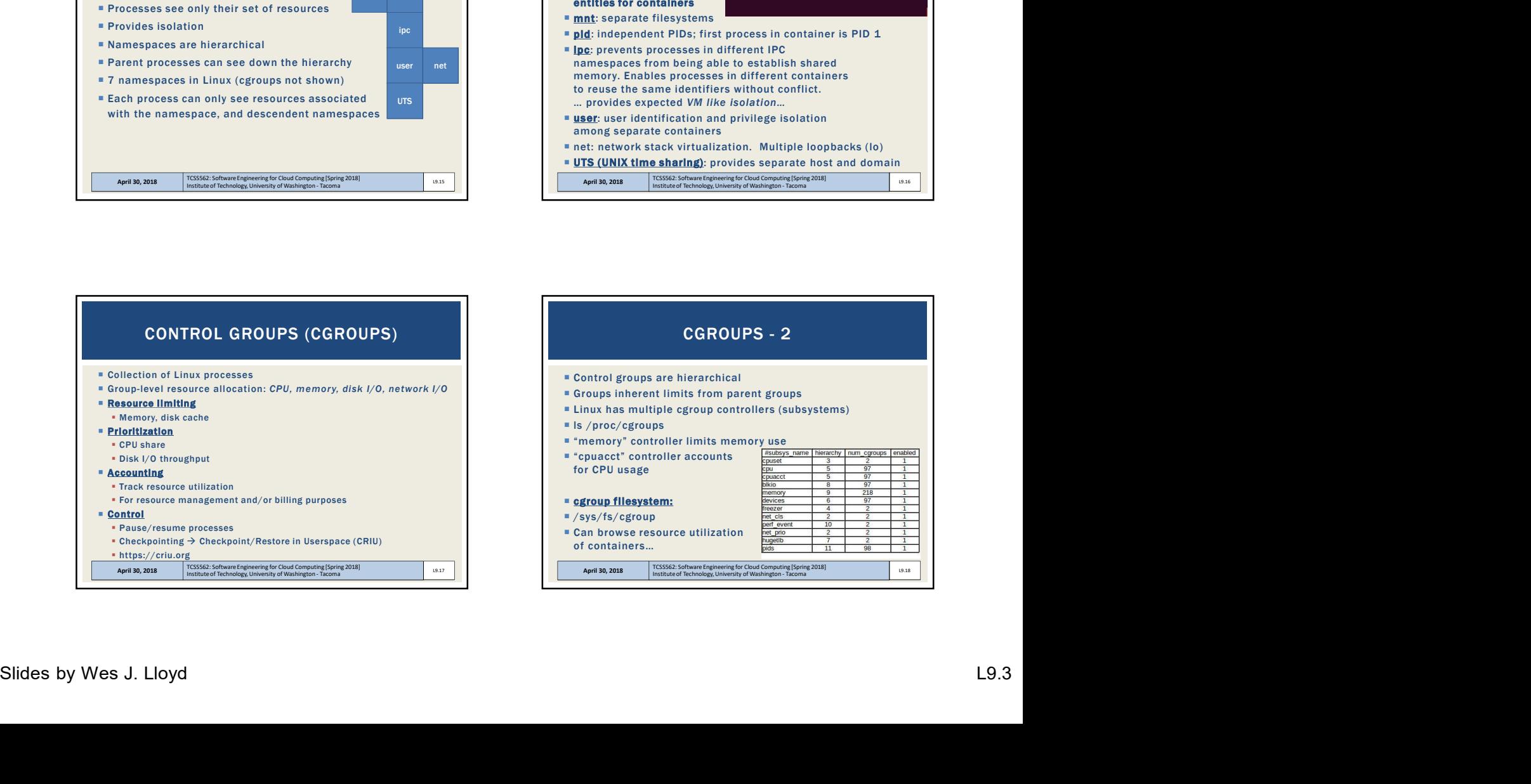

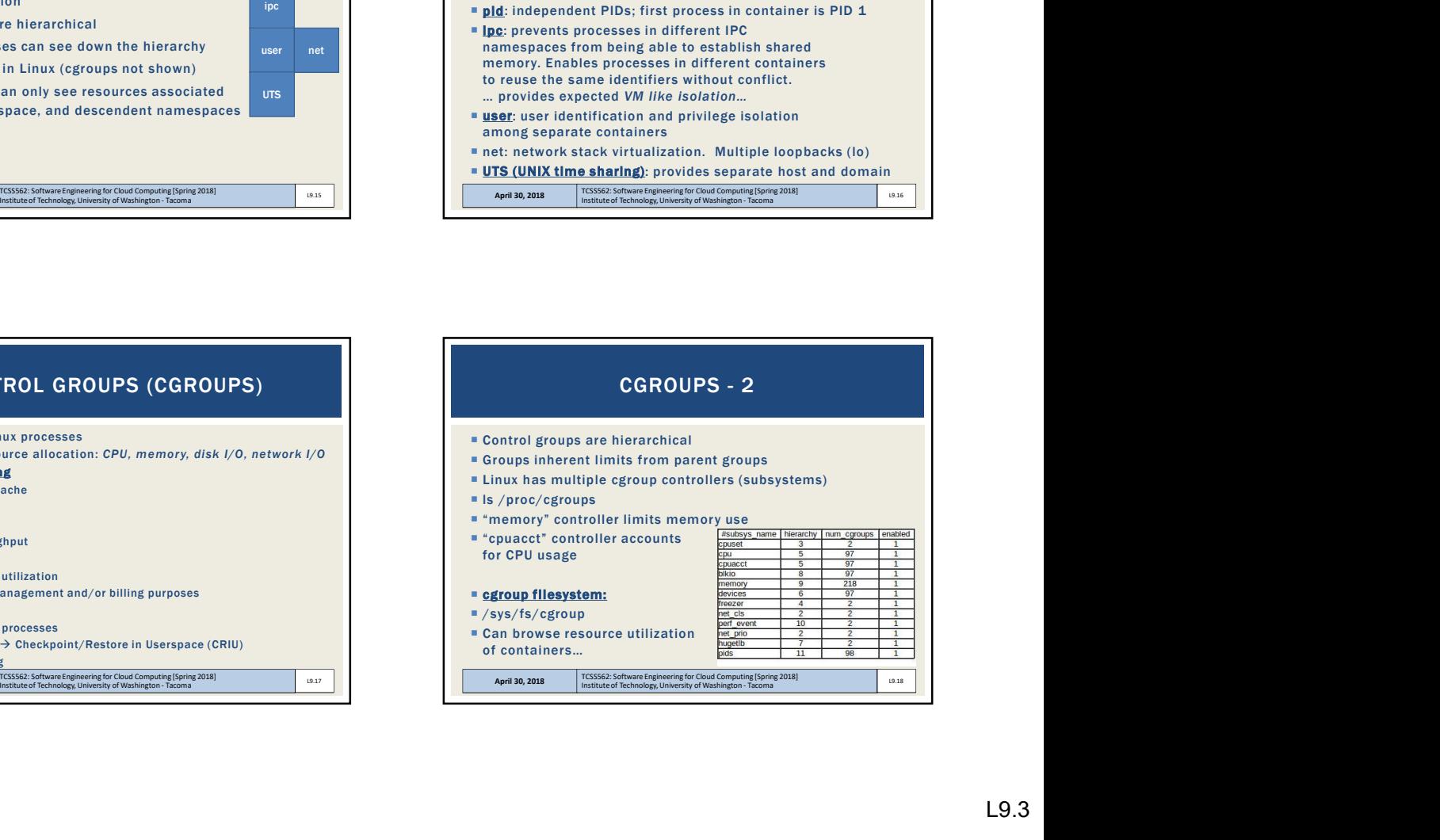

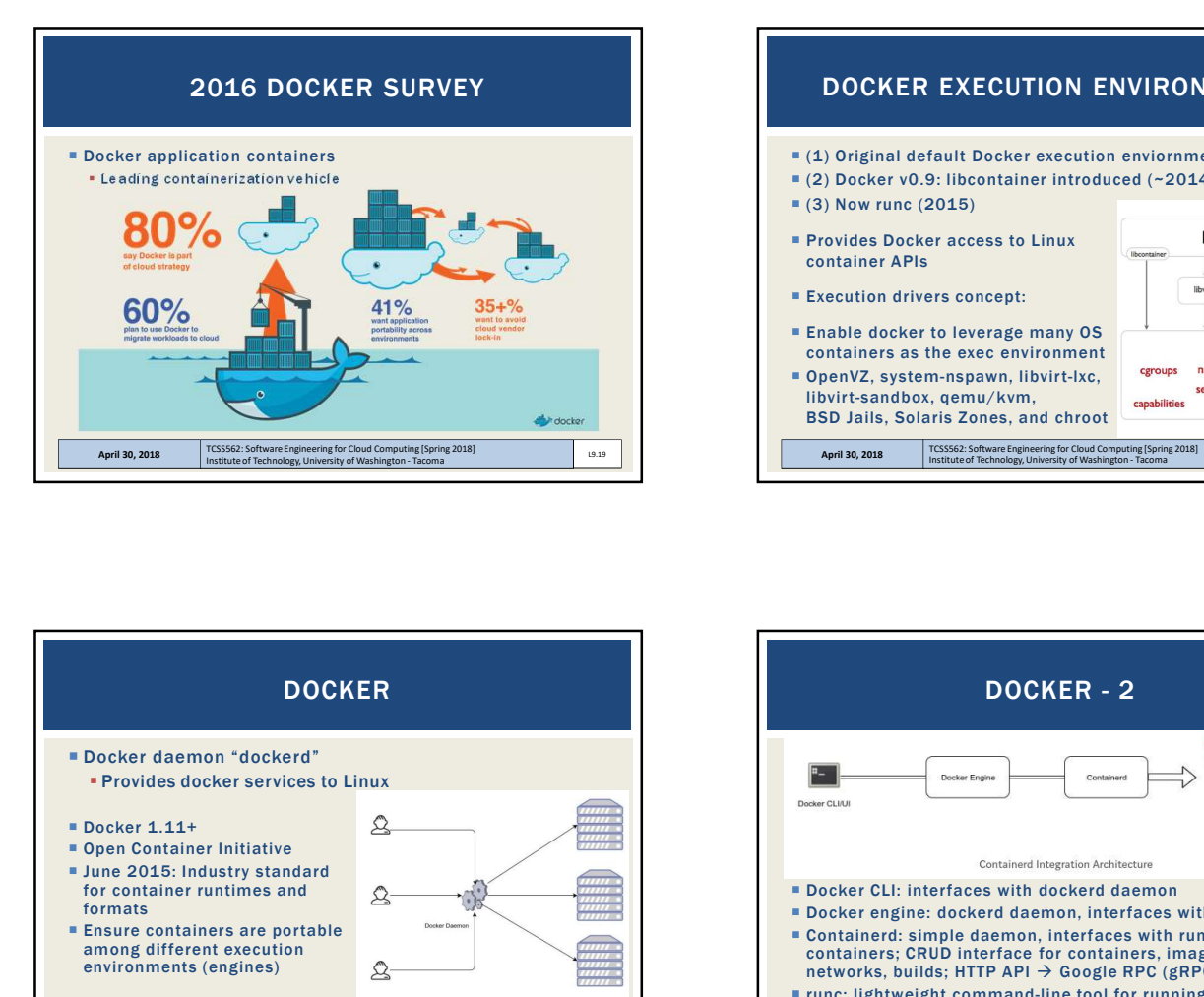

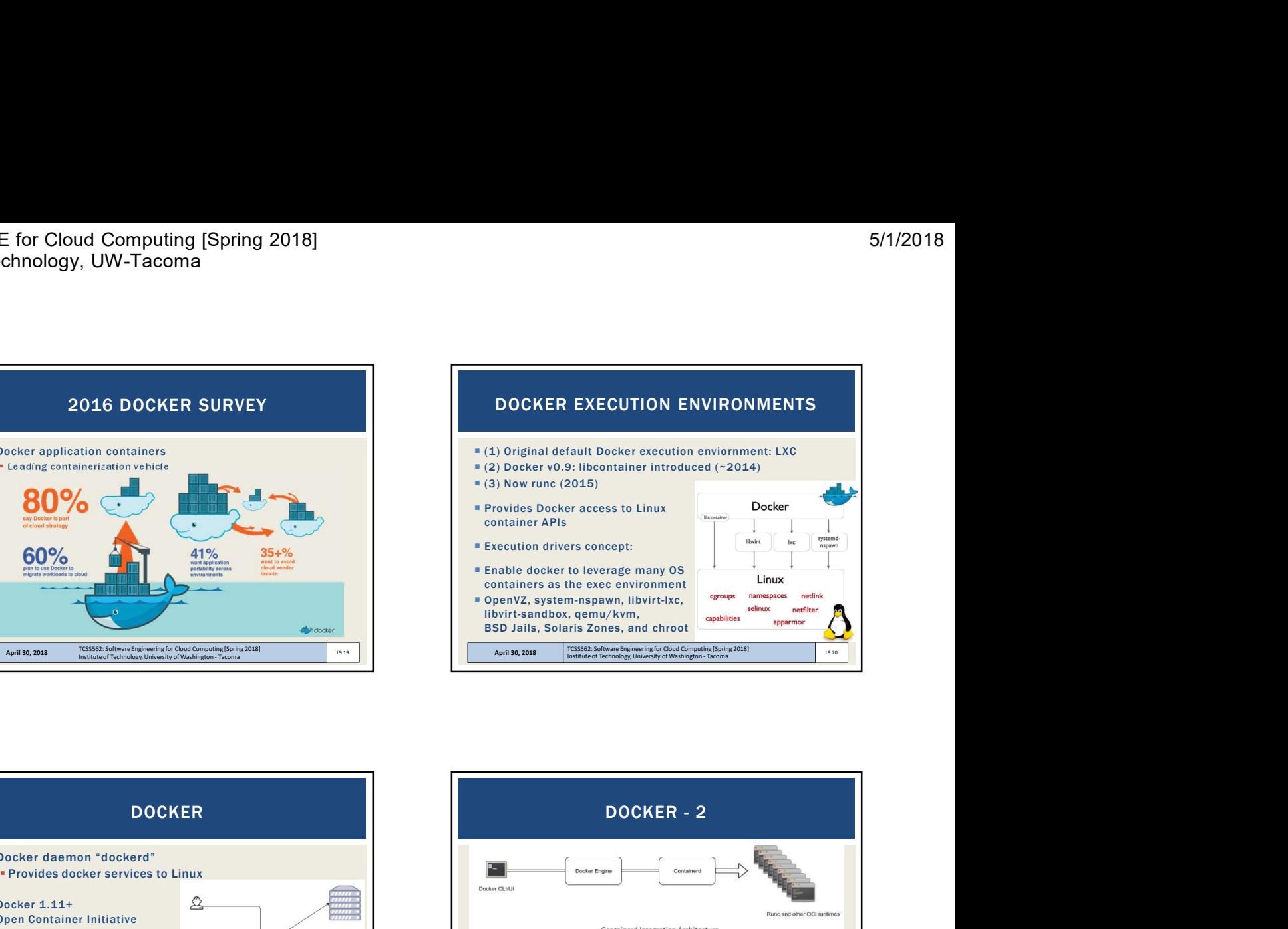

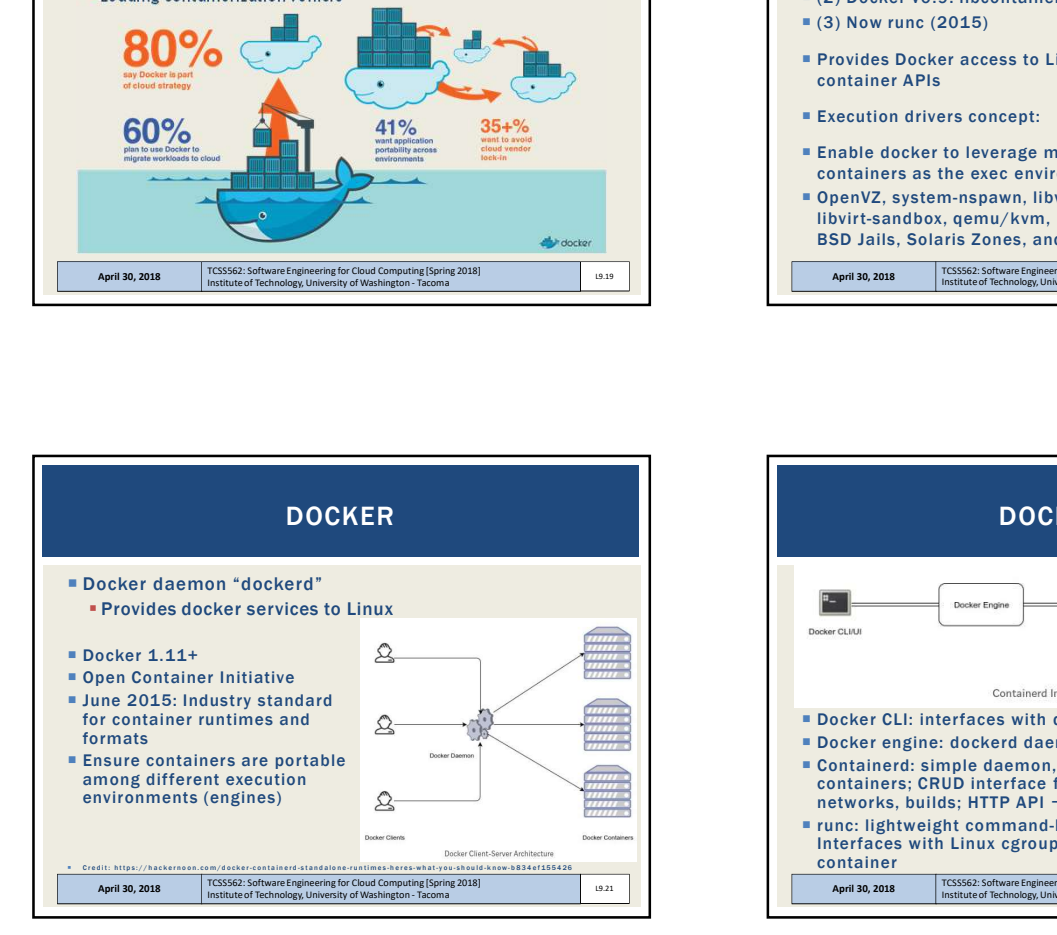

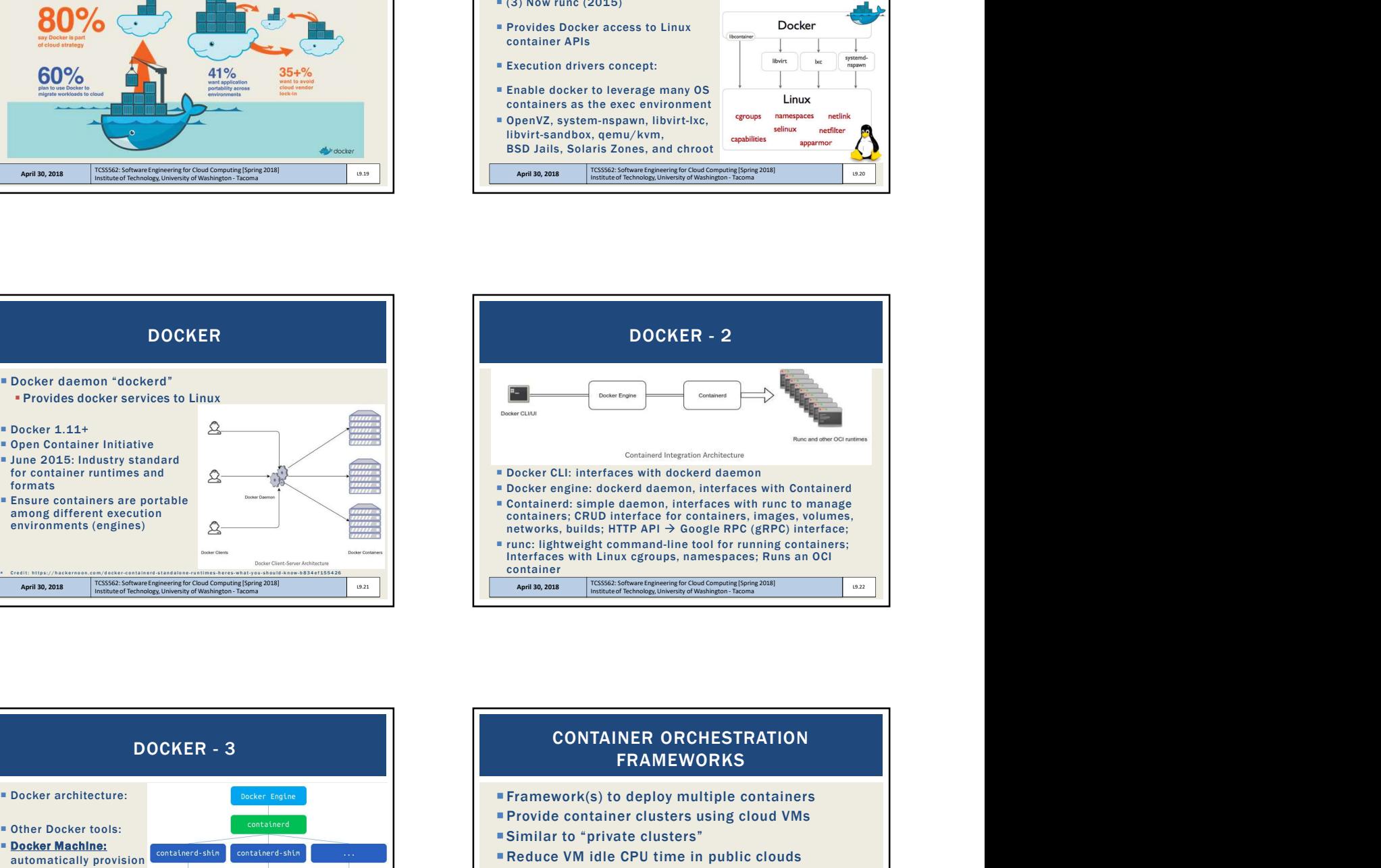

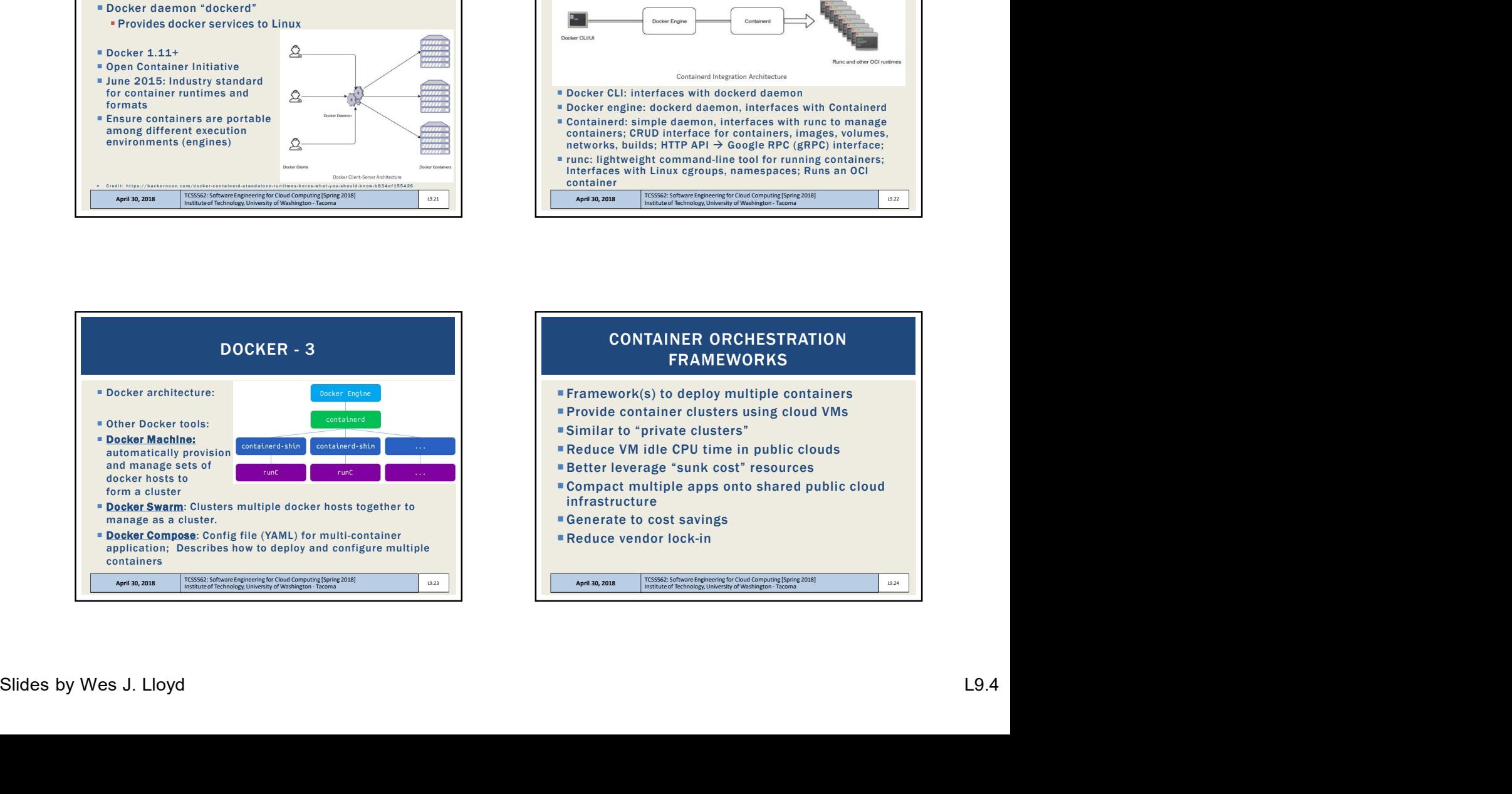

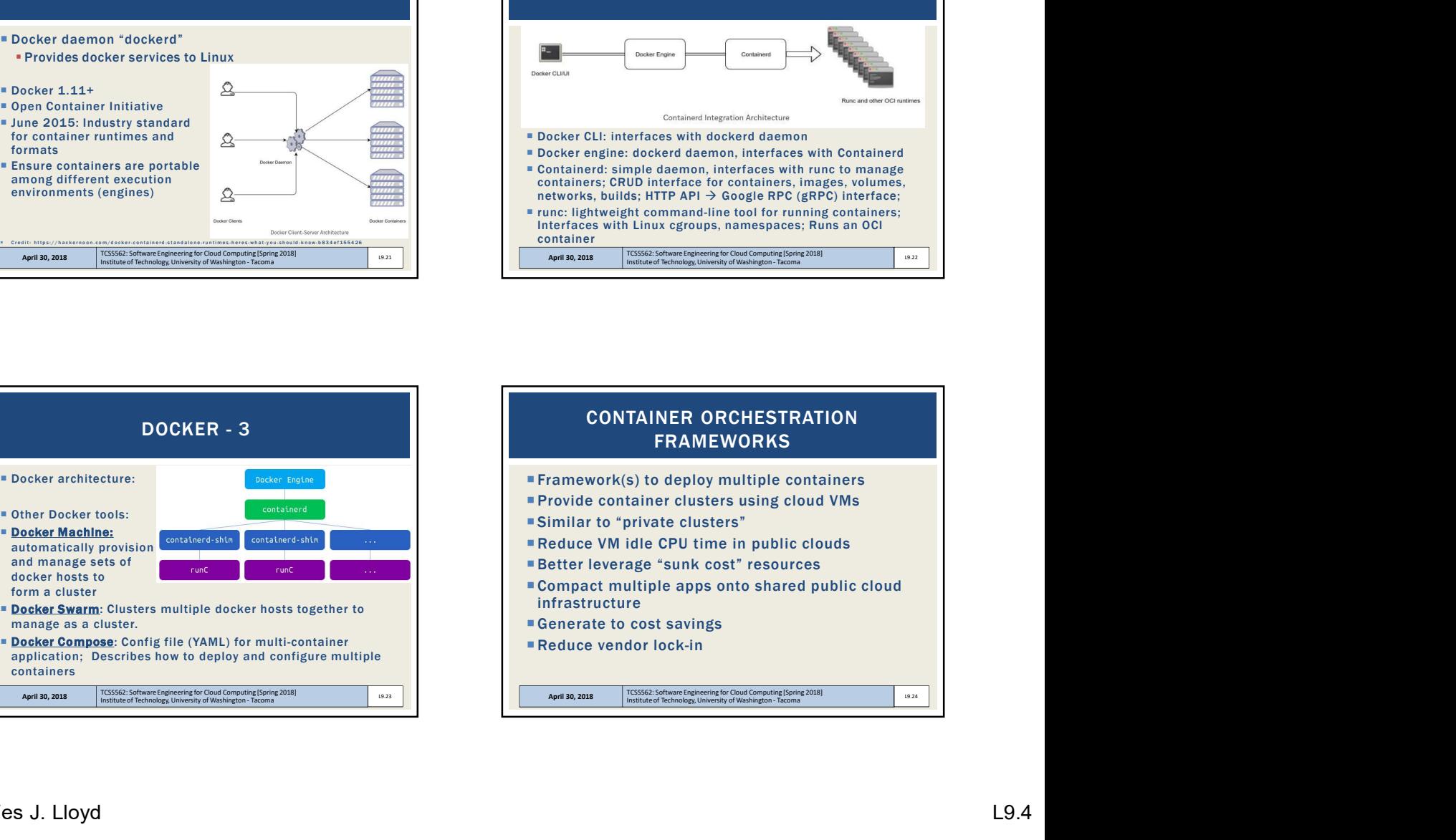

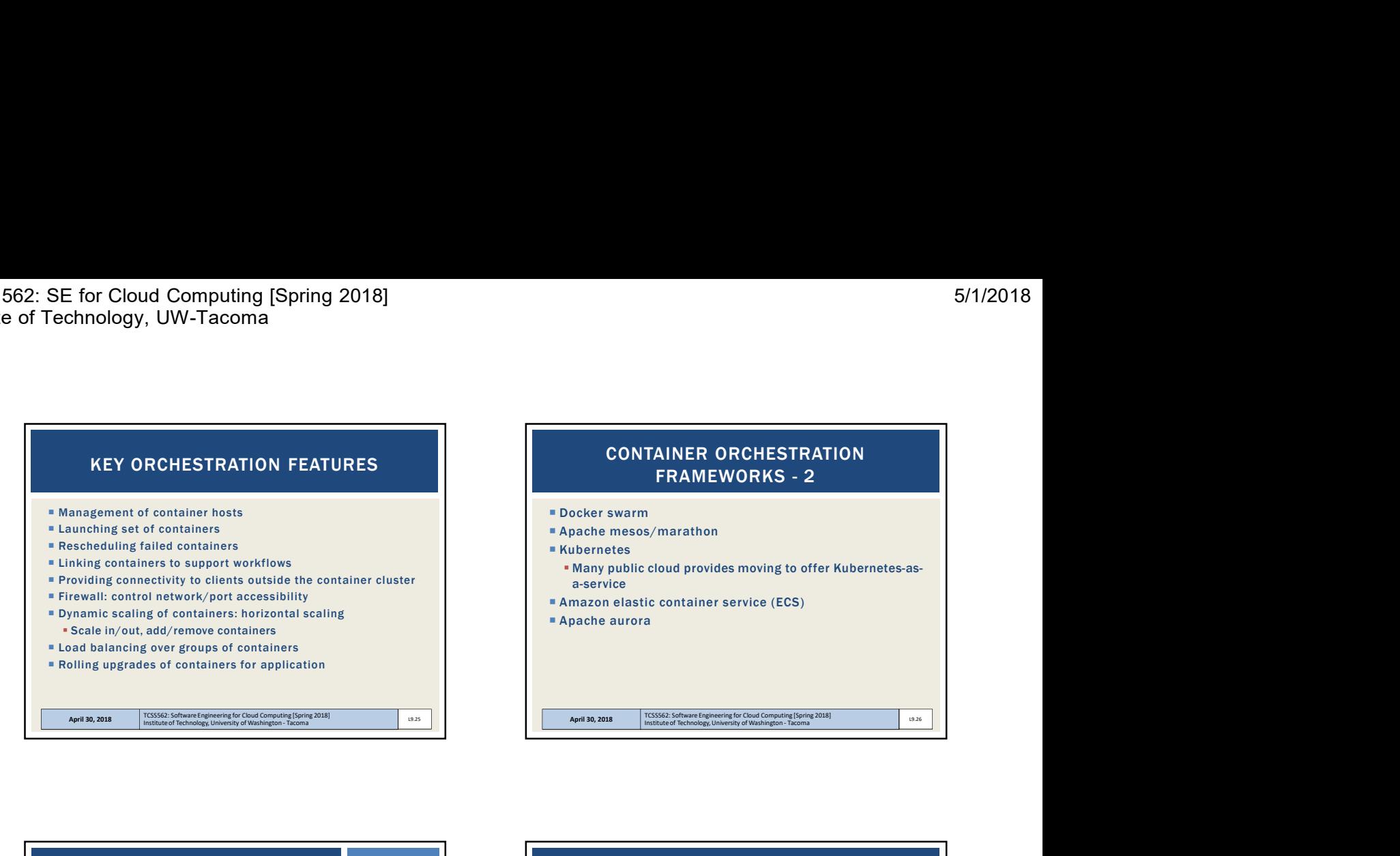

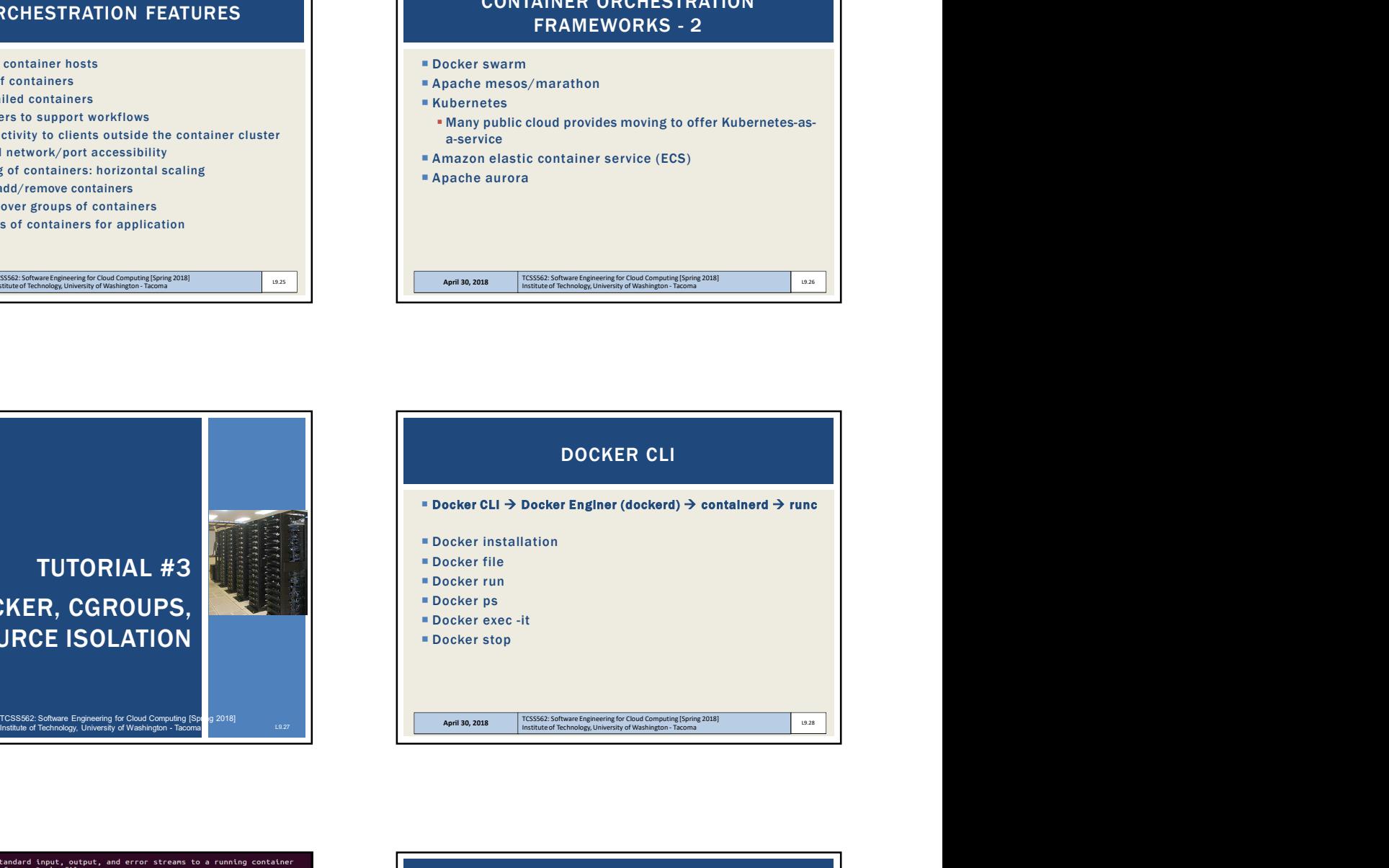

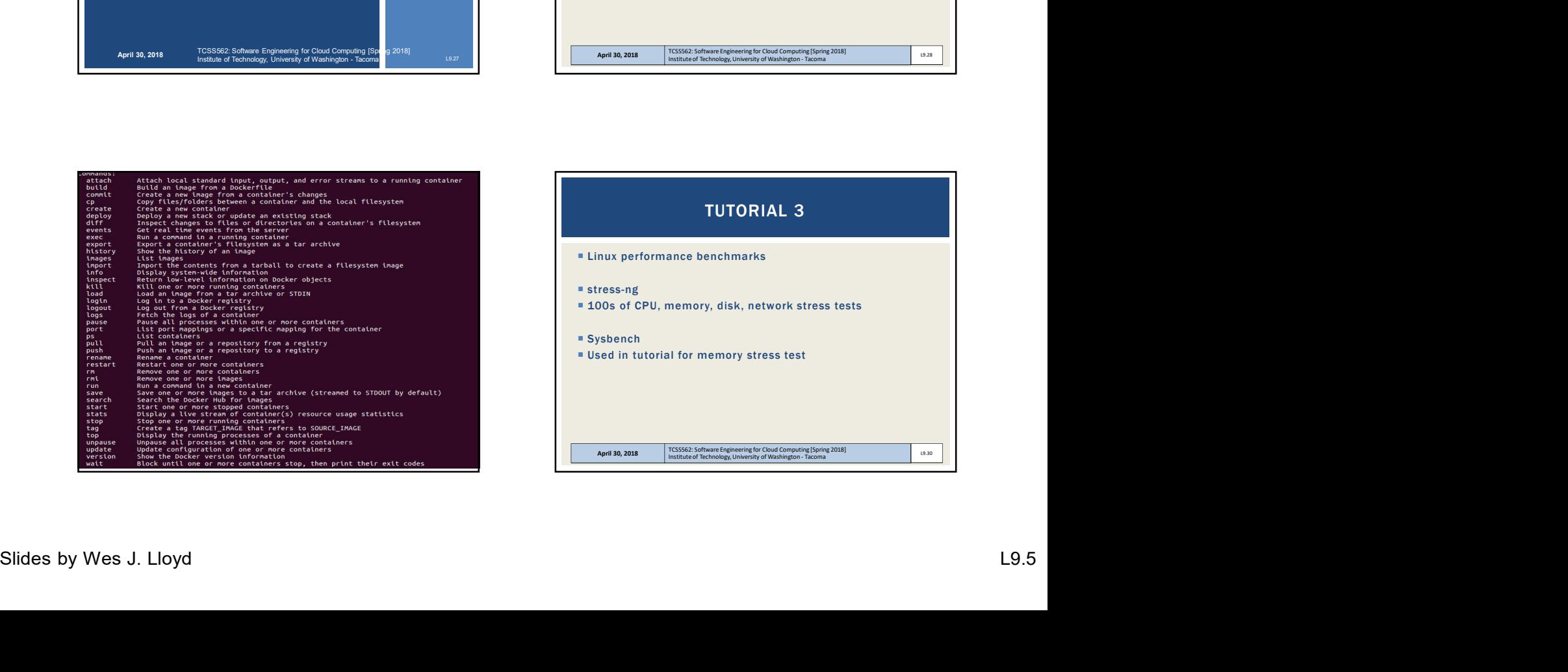

DOCKER, CGROUPS, RESOURCE ISOLATION

April 30, 2018 TCSS562: Software Engineering for Cloud Computing [Spring 2018]<br>Institute of Technology, University of Washington - Tacoma

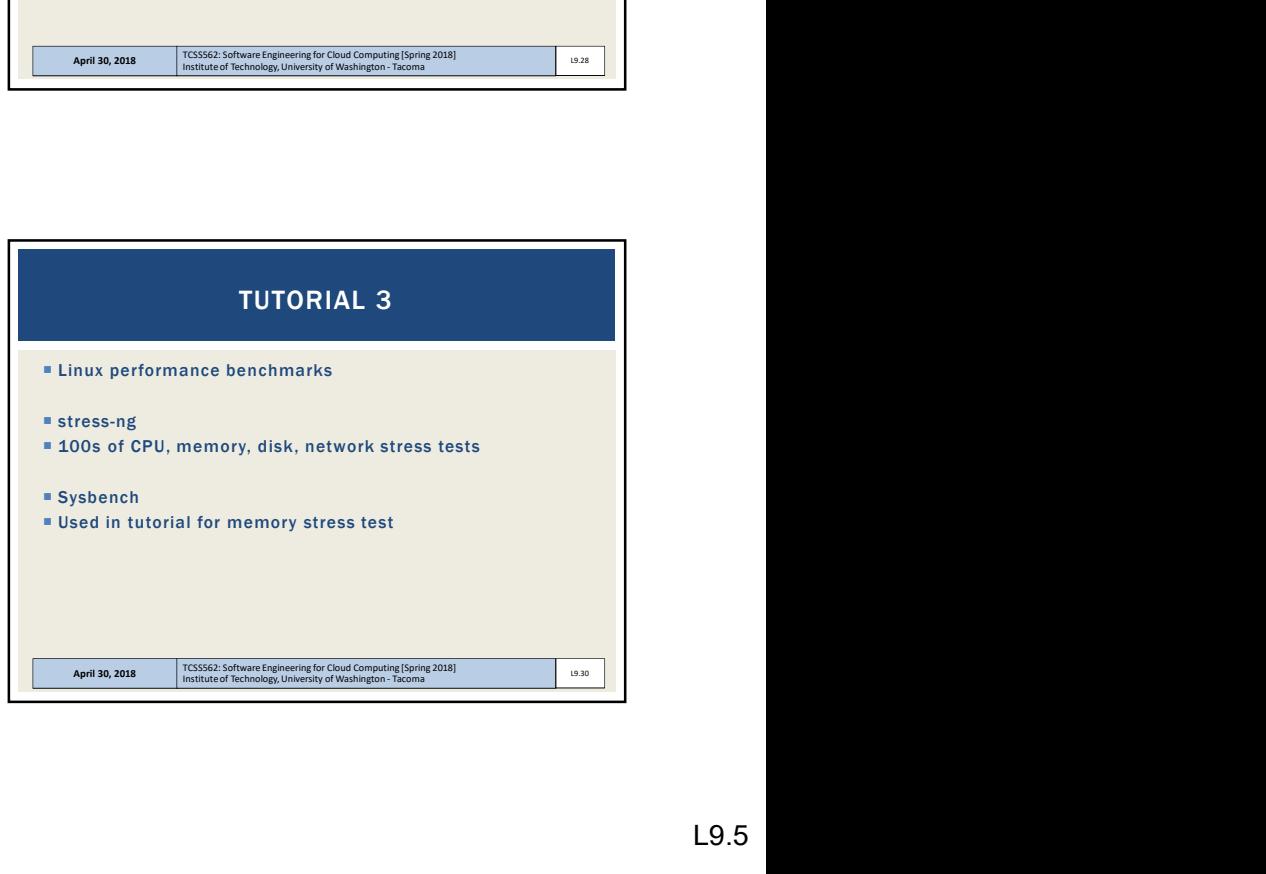

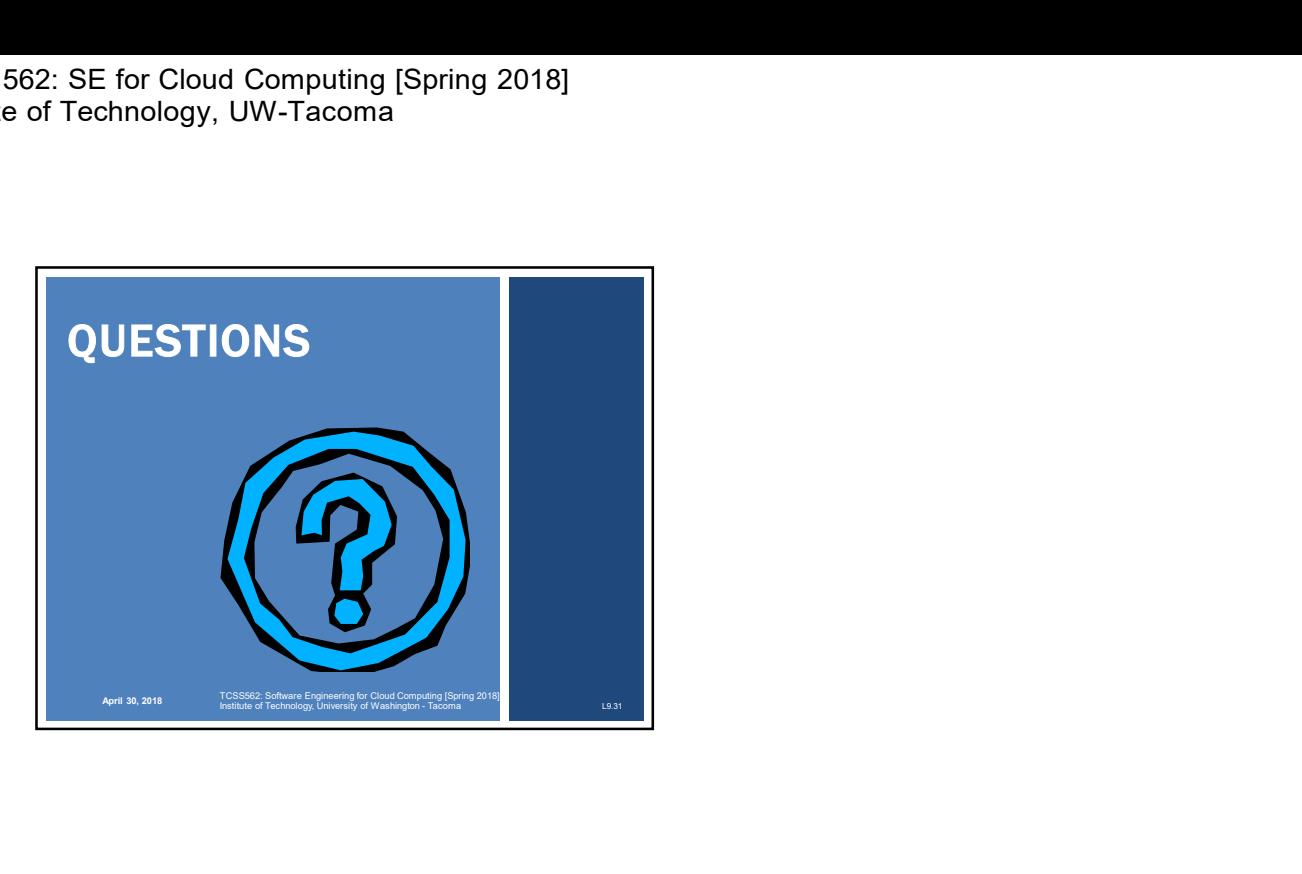